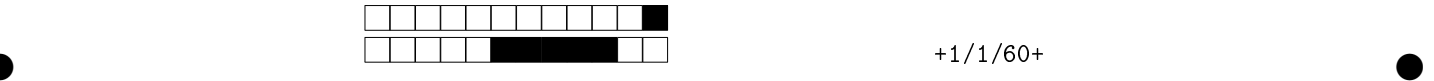

## MAC2166 - Introdução a Computação - 2019S1 Avaliação PRec

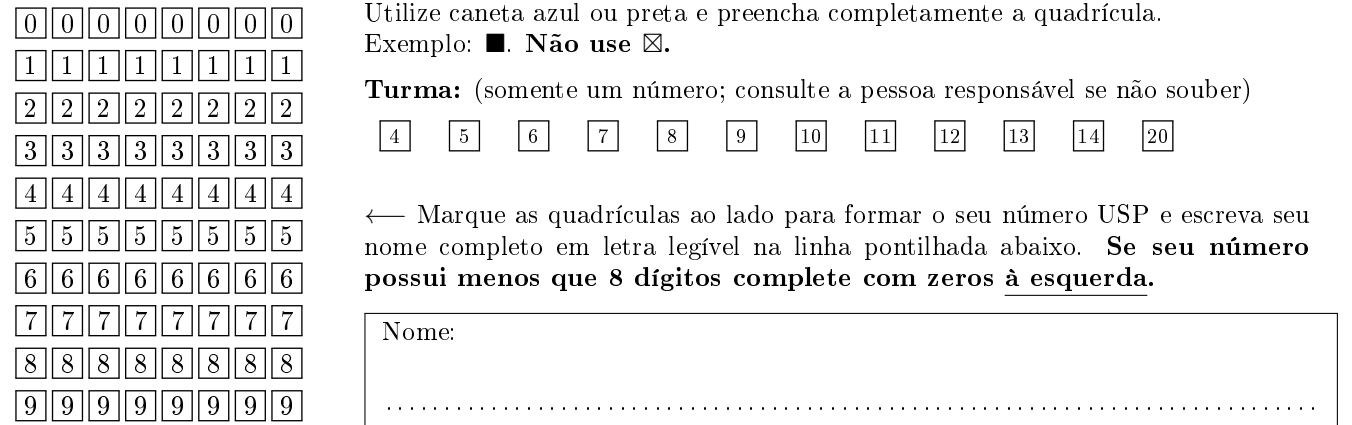

Esta prova tem duração de 120 minutos. Não desmonte a prova.

Q1 [2 pontos] Simule o código abaixo e selecione a opção correspondente à saída impressa do programa. Ignore as quebras de linhas geradas pelo comando print.

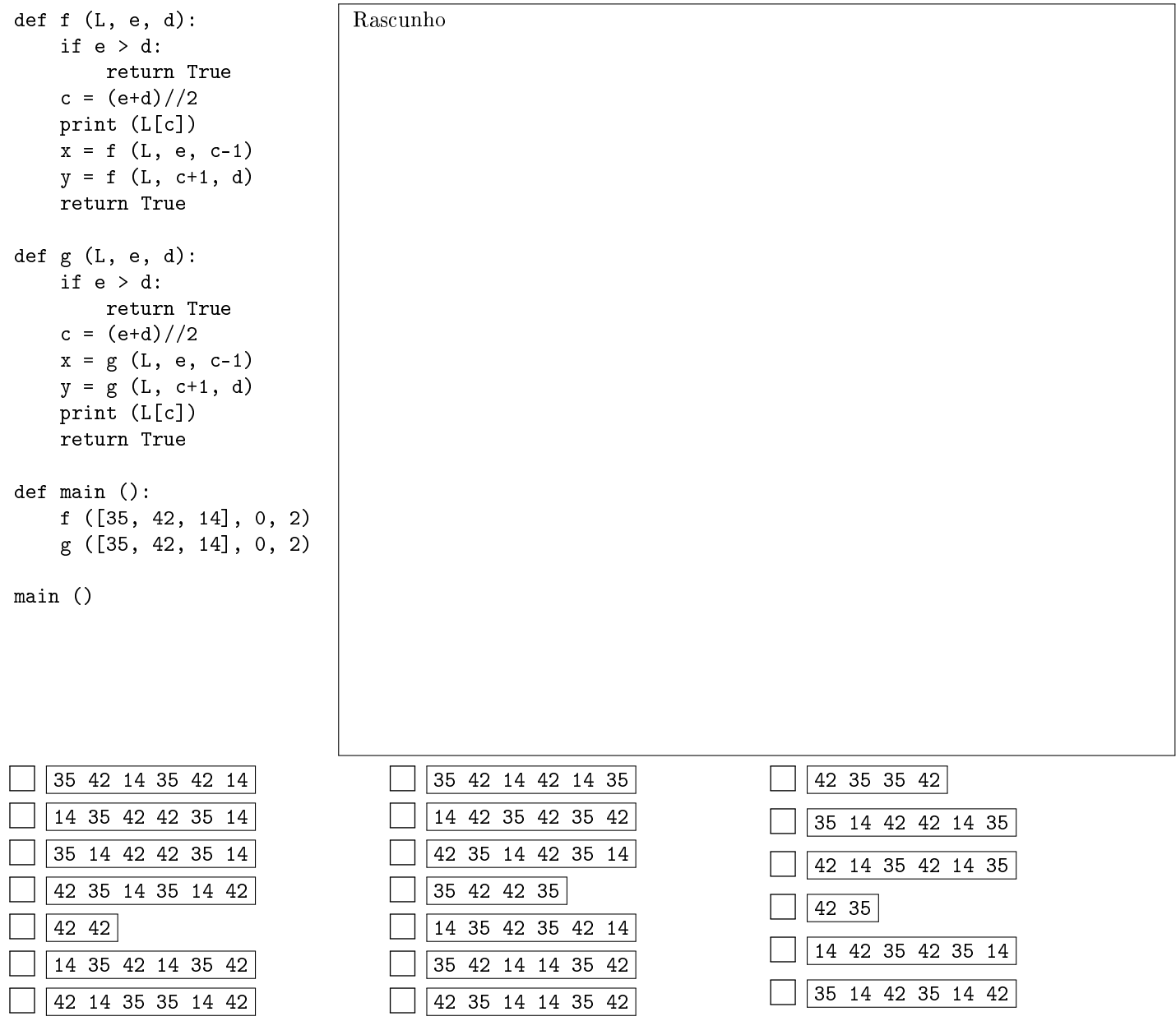

 $\bullet$  and  $\bullet$  and  $\bullet$  and  $\bullet$  and  $\bullet$  and  $\bullet$  and  $\bullet$  and  $\bullet$  and  $\bullet$  and  $\bullet$  and  $\bullet$ 

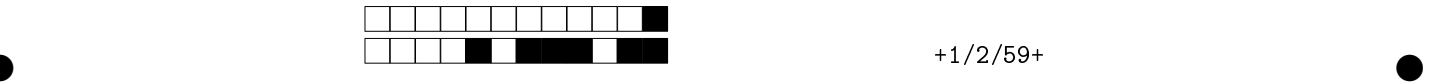

## Q2 [2 pontos]

Preencha as lacunas L1 até L3, de forma a obter uma função recursiva que calcula o número de ocorrências de um dado valor a em uma lista L, considerando seus n primeiros elementos, ou seja, quantas vezes esse valor a aparece entre os n primeiros elementos da lista. Exemplo: Para L=[3,3,4,3,2,2,3,3], n=8 e a=3 retorna 5.

A moda de um conjunto de dados é o valor que detém o maior número de observações, ou seja, o valor mais frequente (ou seja, o que "está na moda"...). No caso de empate qualquer um dos valores de frequência máxima pode ser considerado como sendo uma moda. Preencha as lacunas L4 até L8, de forma a obter uma função recursiva que calcula uma moda de uma lista de inteiros com n elementos.

Exemplo: Para L=[3,3,4,3,2,2,3,3] devolve moda 3. Obs: No caso de empate, a seleção de qualquer uma das modas é satisfatória.

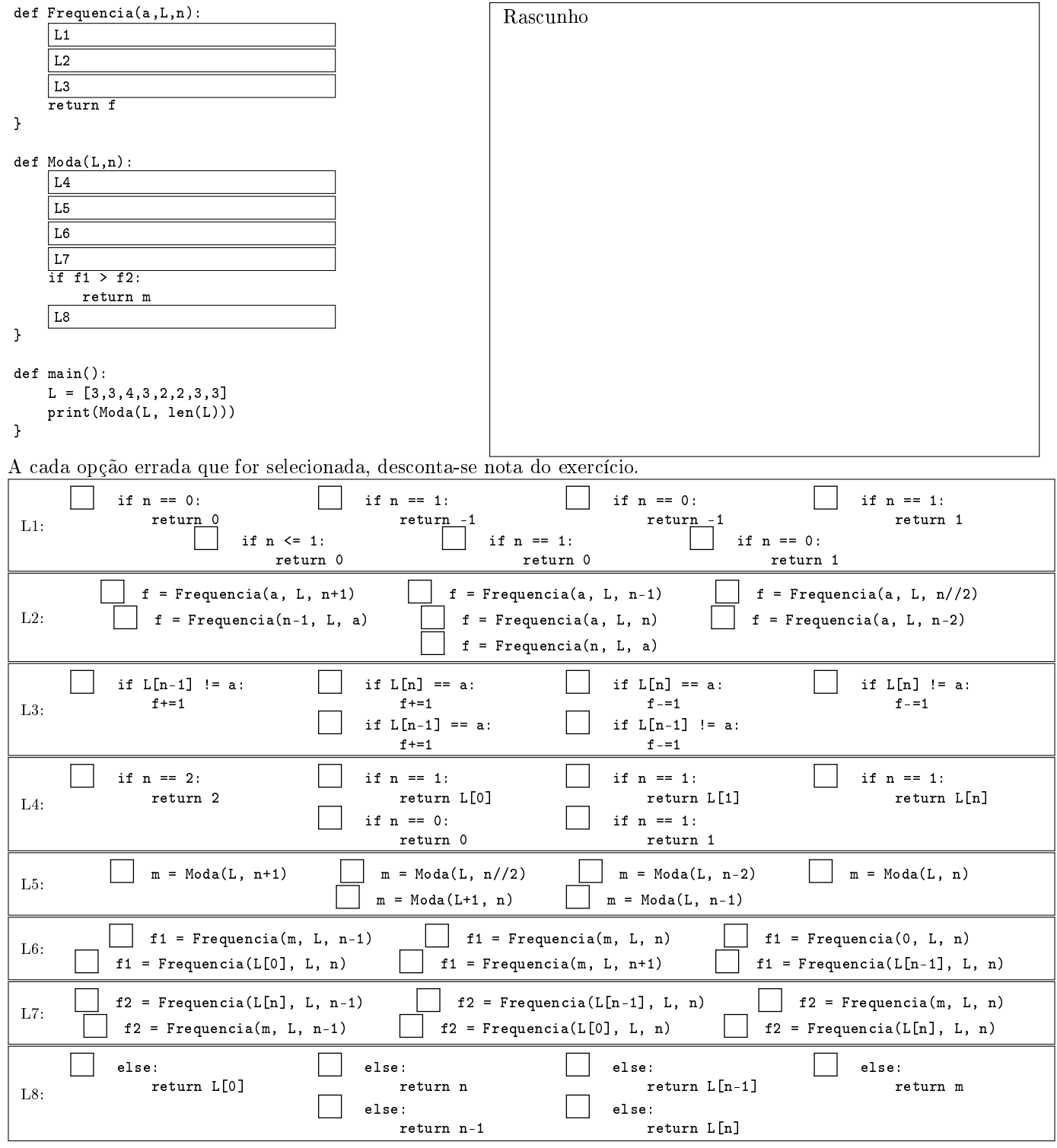

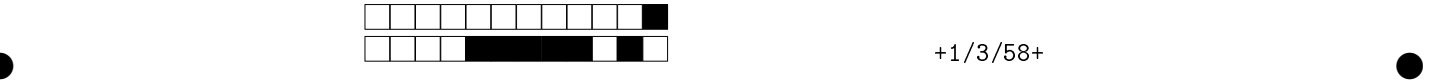

Q3 [3 pontos] Preencha a lacuna L1 da função numcomb abaixo, de forma a obter uma solução recursiva que calcula o número de combinações de n elementos tomados k a k: Exemplo:

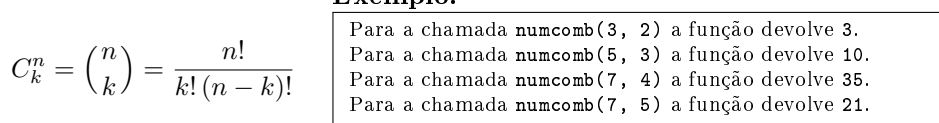

Utilizando a função anterior, preencha as lacunas L2 e L3, de forma a obter uma função recursiva que imprime o triângulo de Pascal de grau m, isto é, com m linhas.

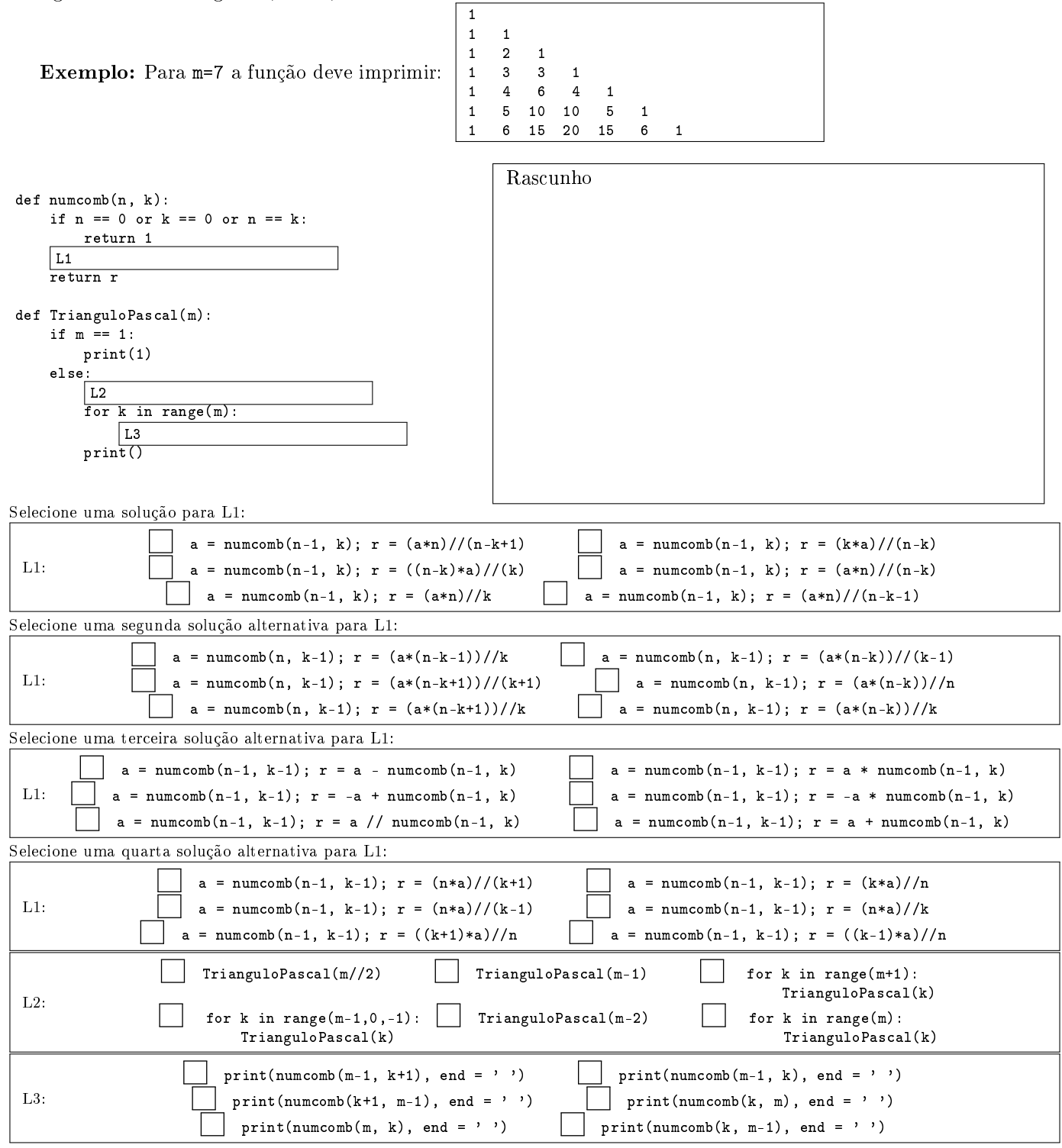

 $\bullet$  and  $\bullet$  and  $\bullet$  and  $\bullet$  and  $\bullet$  and  $\bullet$  and  $\bullet$  and  $\bullet$  and  $\bullet$  and  $\bullet$  and  $\bullet$ 

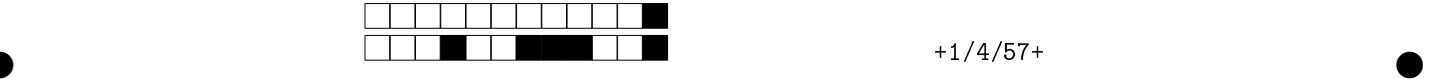

Q4 [3 pontos] Nesta questão você deve elaborar um programa que, dado um número maior ou igual a zero, diga qual o dígito que apresenta um número maior de repetições consecutivas. Por exemplo para o número 12233340000 você deveria indicar que o número 0 aparece 4 vezes. Assinale a alternativa que contém os blocos corretos na ORDEM correta.

DICA 1: As variáveis do programa são APENAS: dig:um digito; digmax:dígito de frequência máxima; cont:um contador; max:-um valor máximo; num:um número; udig:dígito anterior.

DICA 2: Não tente usar todas as combinações, tente codificar o programa na área de rascunho e depois escolha os trechos adequados. O RASCUNHO NÃO SERÁ CONSIDERADO NA NOTA.

DICA 3: Na solução sugerida nós tratamos o primeiro dígito fora do loop para simplificar o código interno; os dígitos são extraídos da direita para a esquerda; o número zero precisa de tratamento especial.

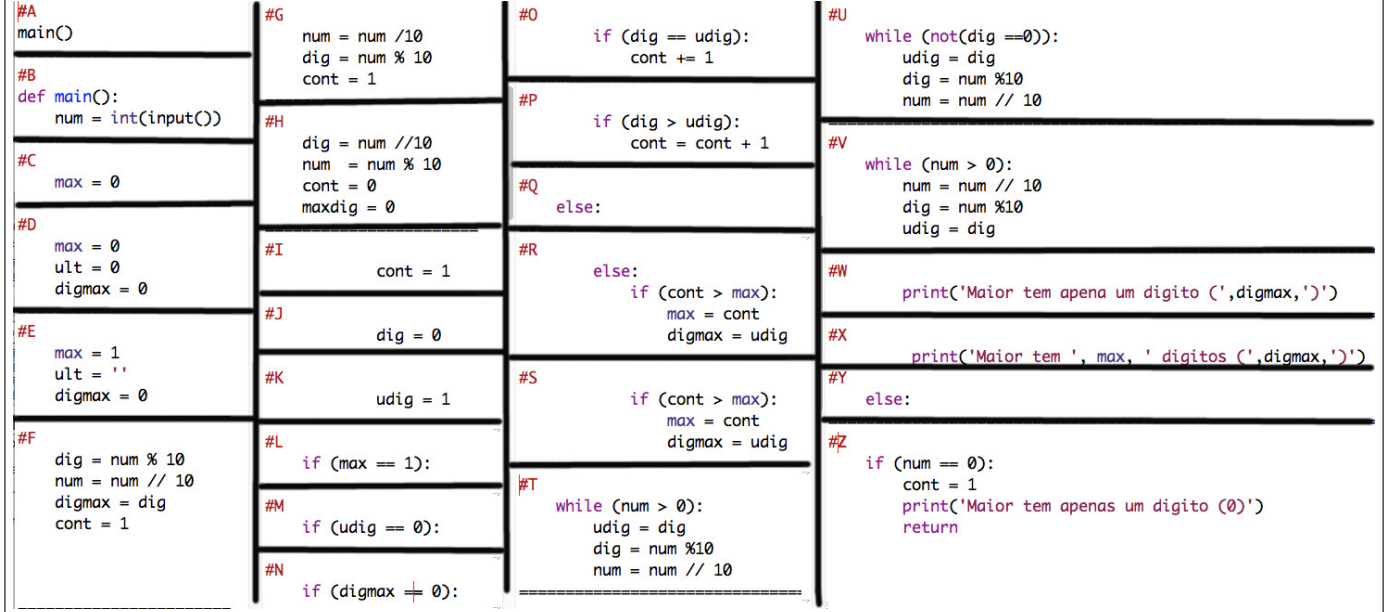

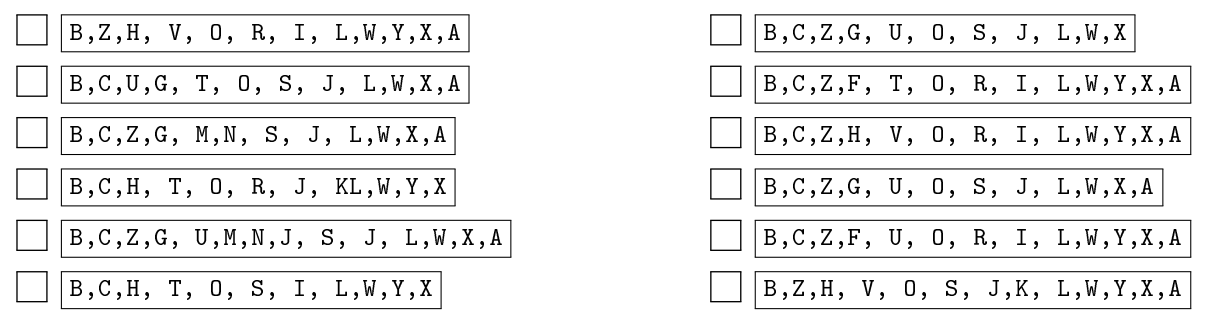

Rascunho